# Maersk GO Hub & Tracking guideline.

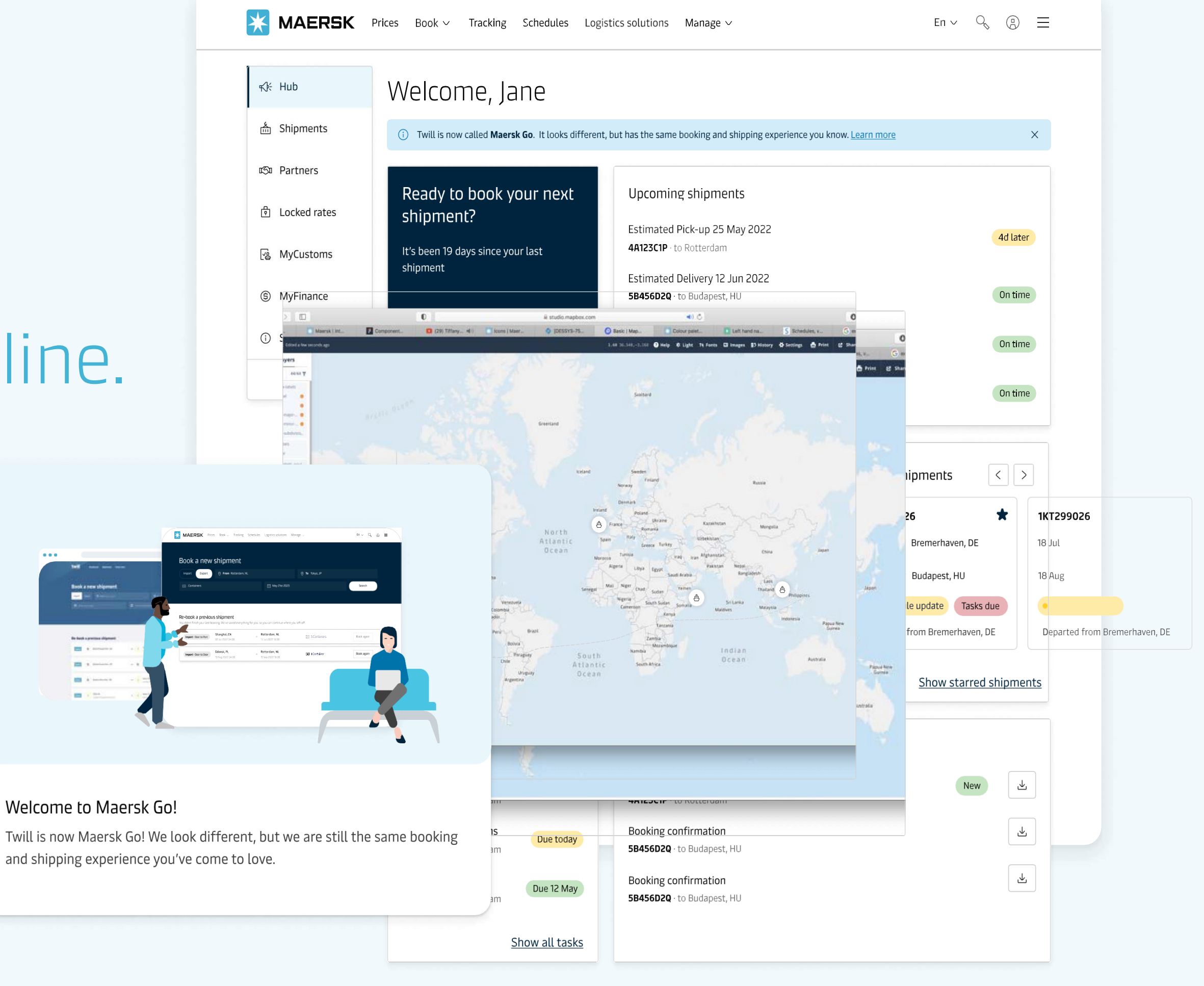

Welcome to Maersk Go!

and shipping experience you've come to love.

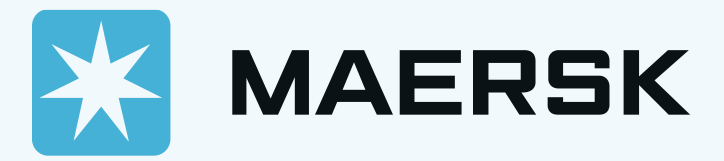

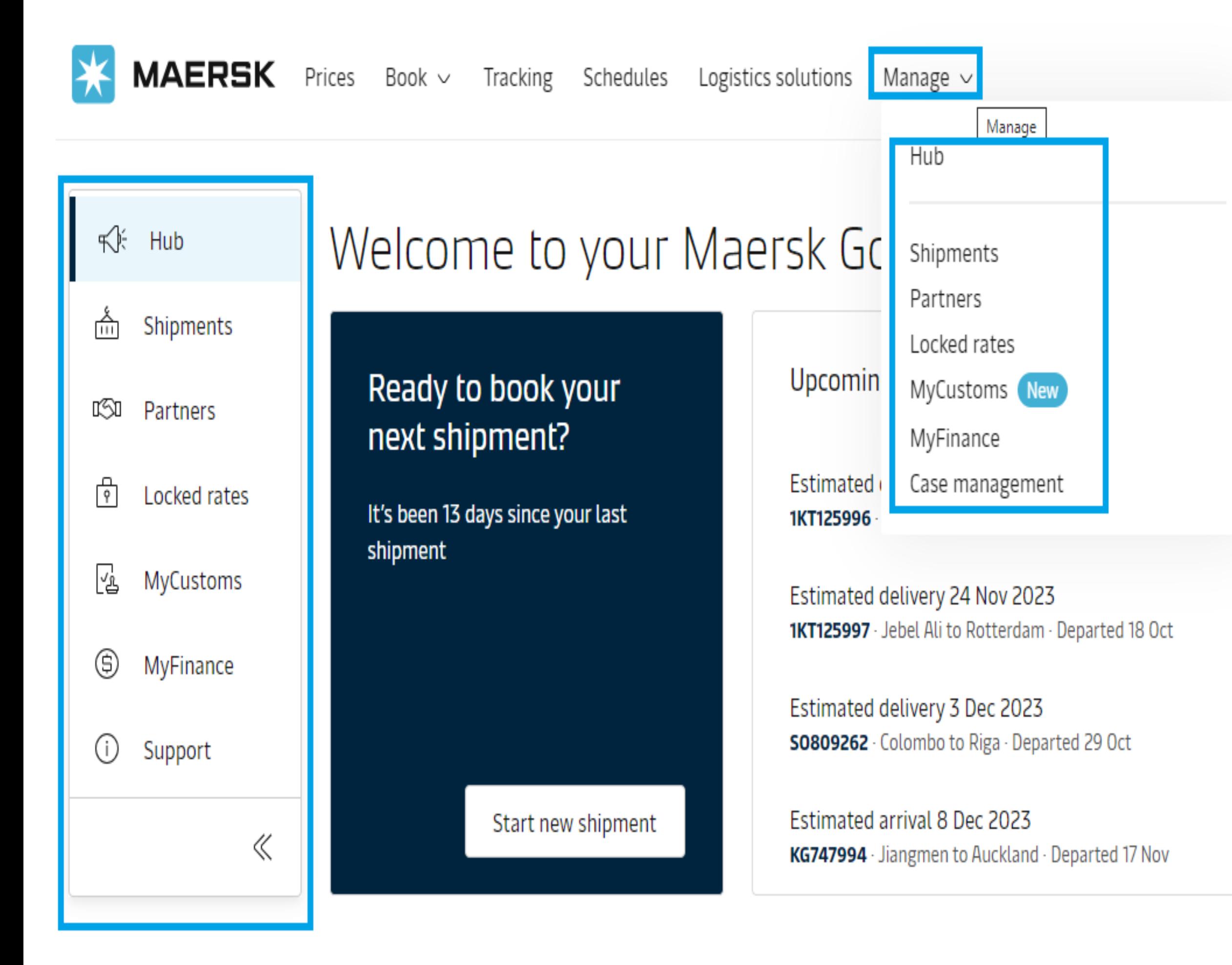

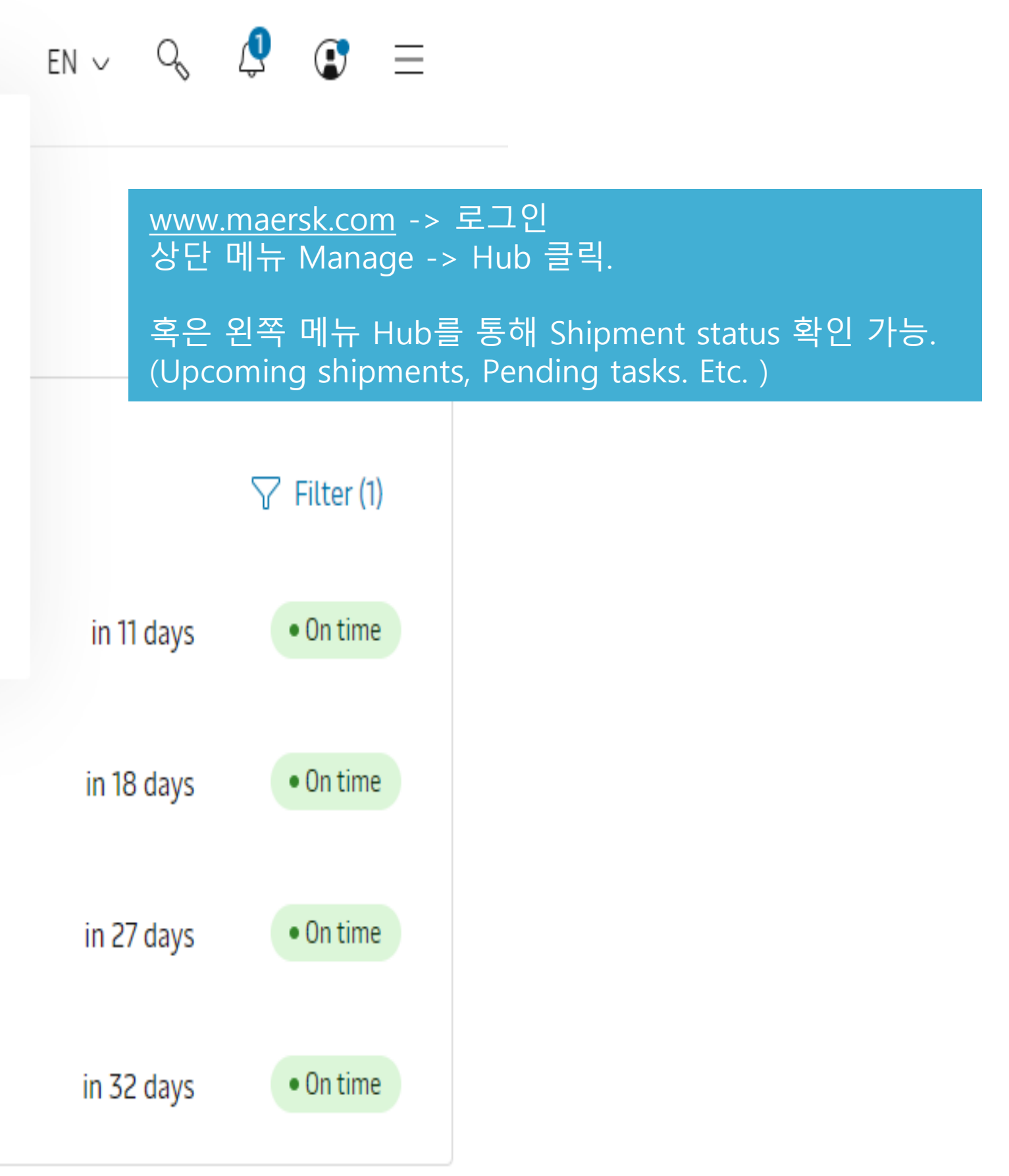

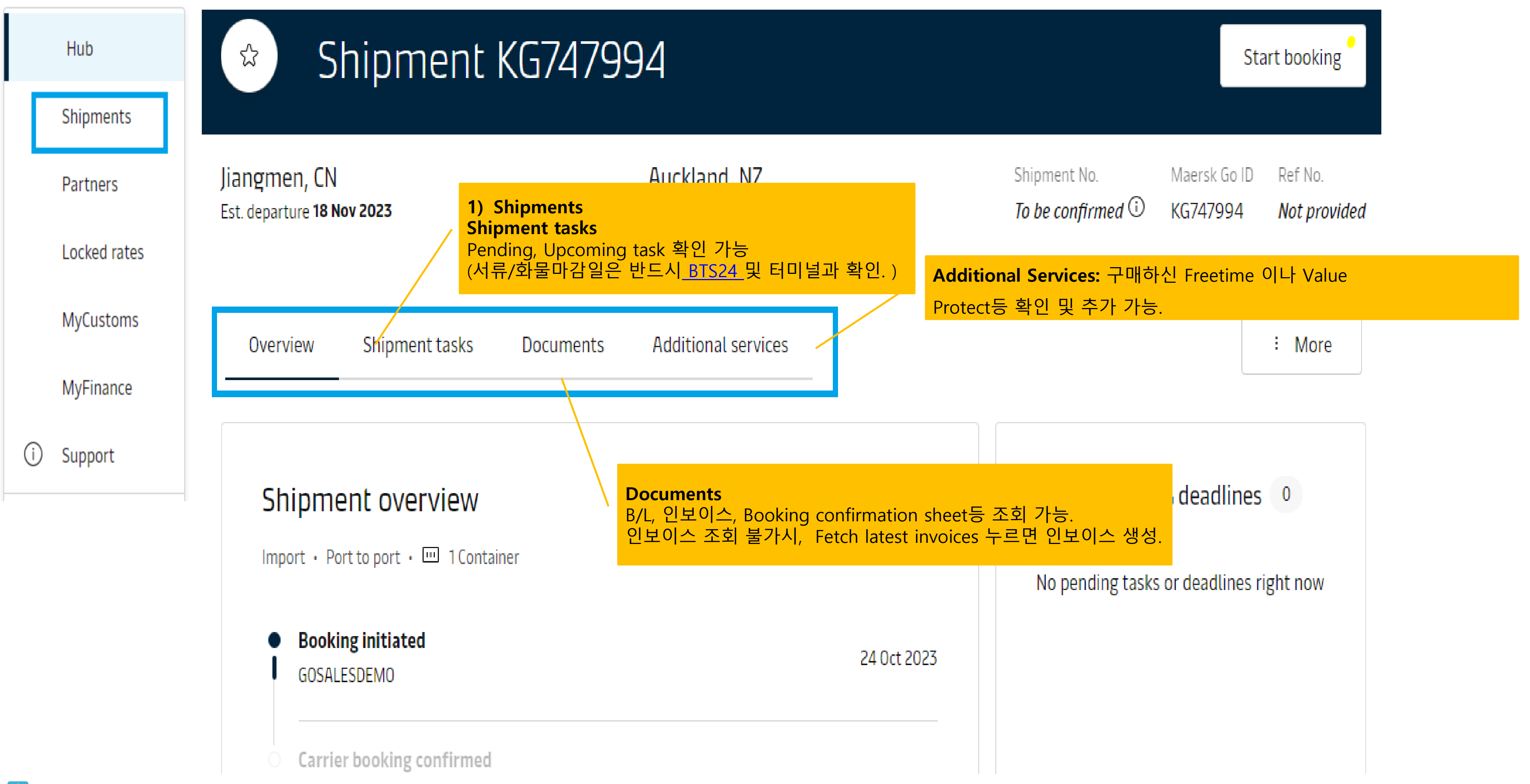

# **2)Partners.**

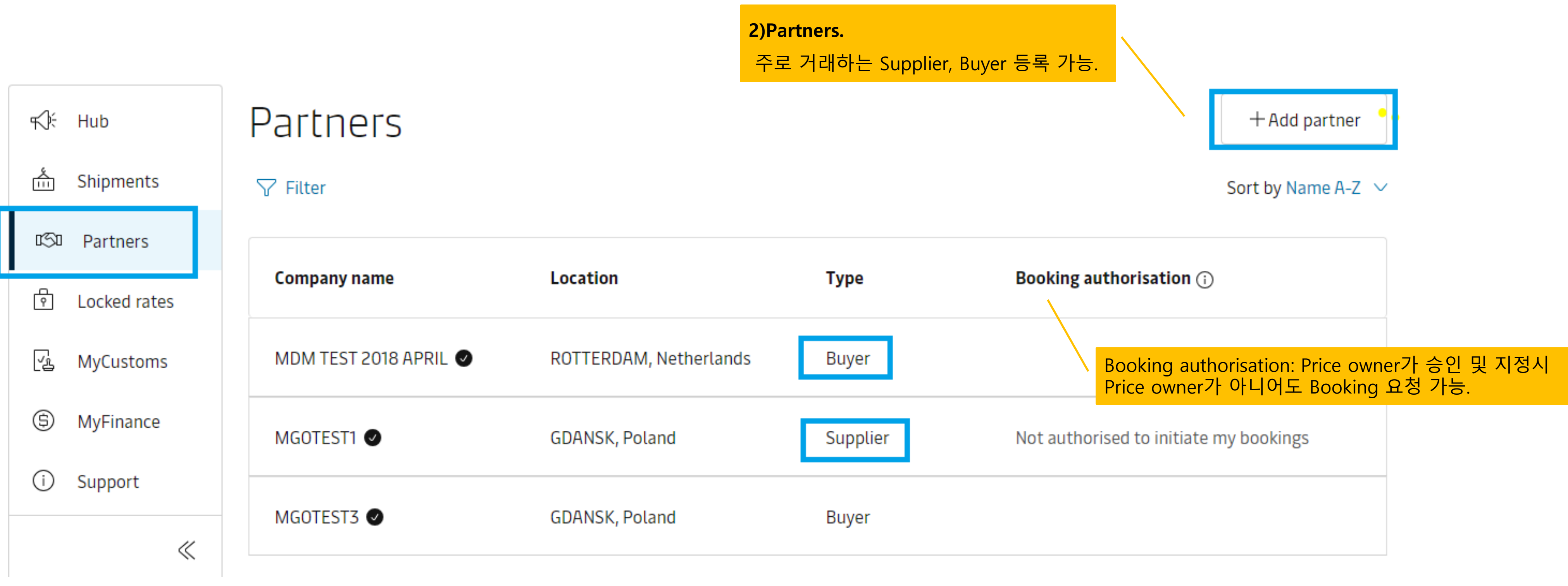

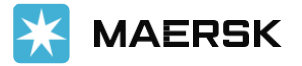

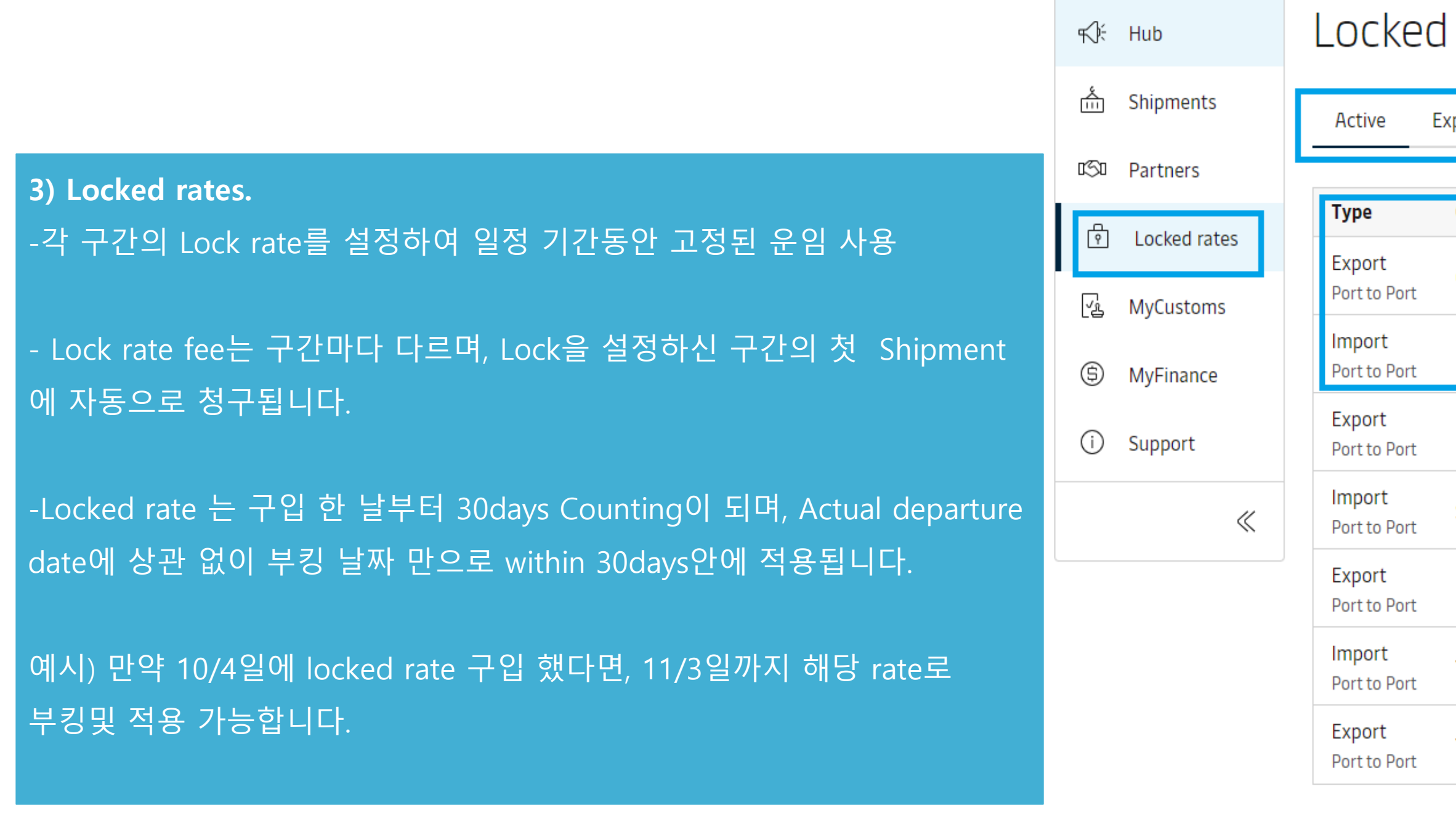

#### Rates

#### xpired

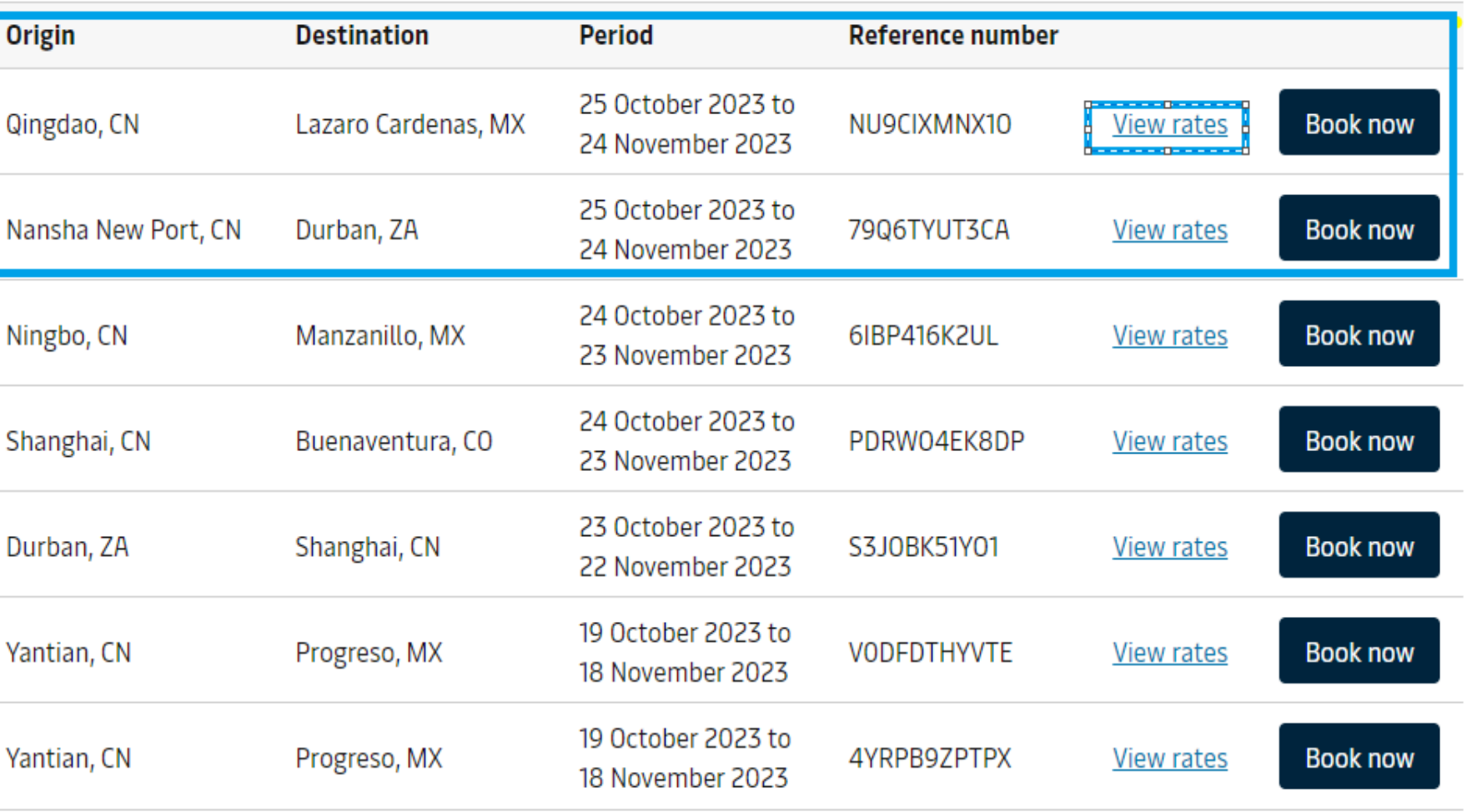

 $\bullet$ 

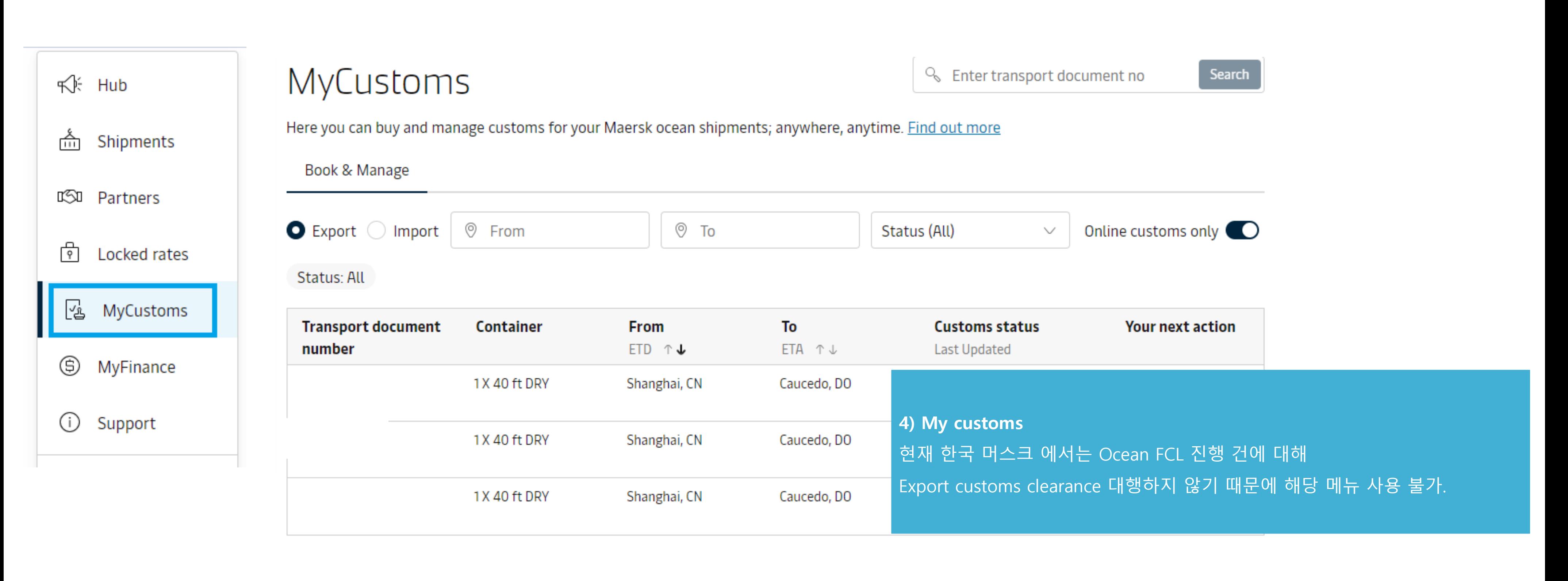

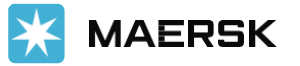

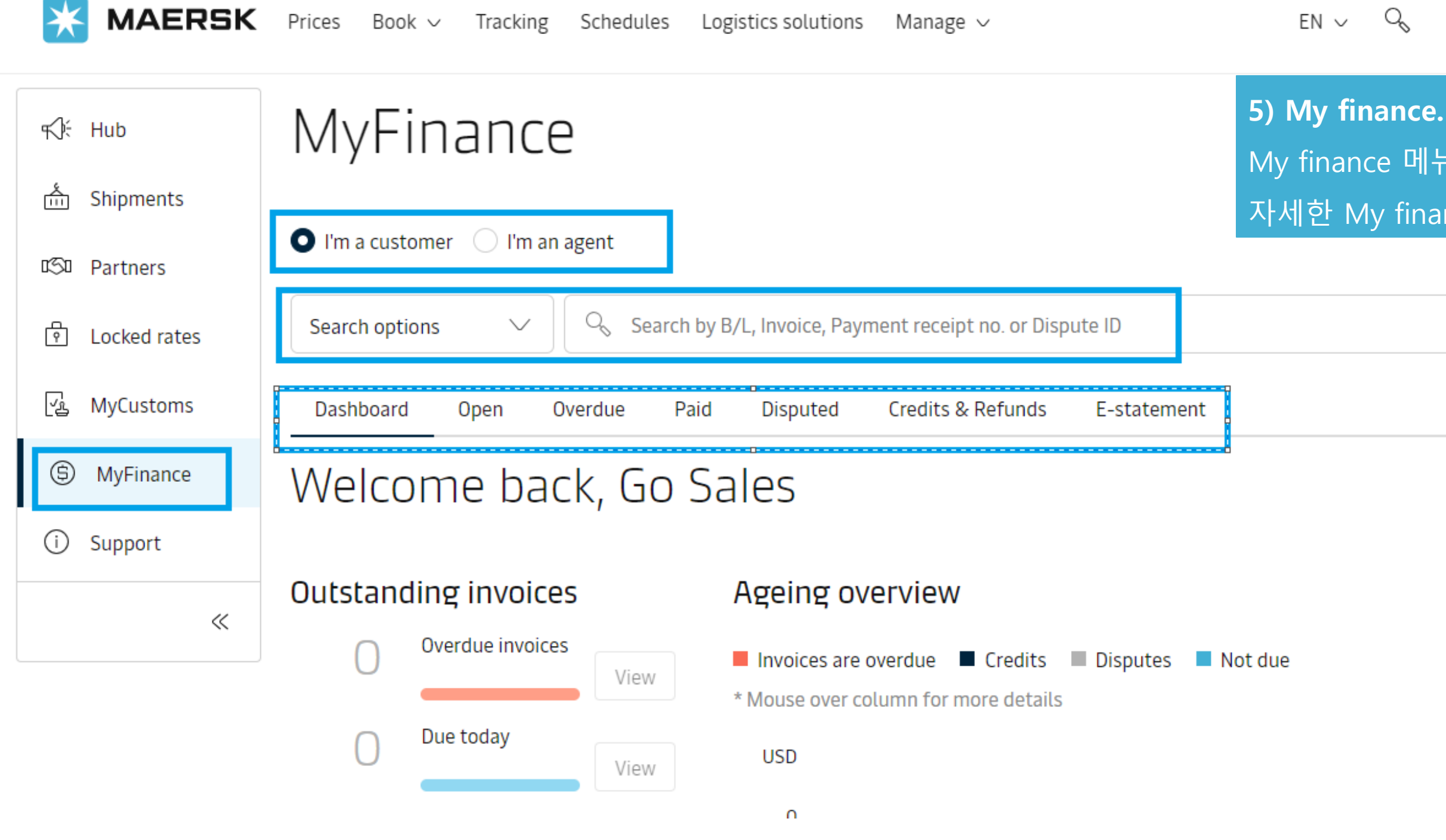

 $EN \vee Q \circ Q =$ 

My finance 메뉴에서 Open, Overdue, Paid, Disputed 인보이스 확인 가능. 자세한 My finance 이용 방법은, **Maersk Go Invoice & Payment 가이드** 참고.

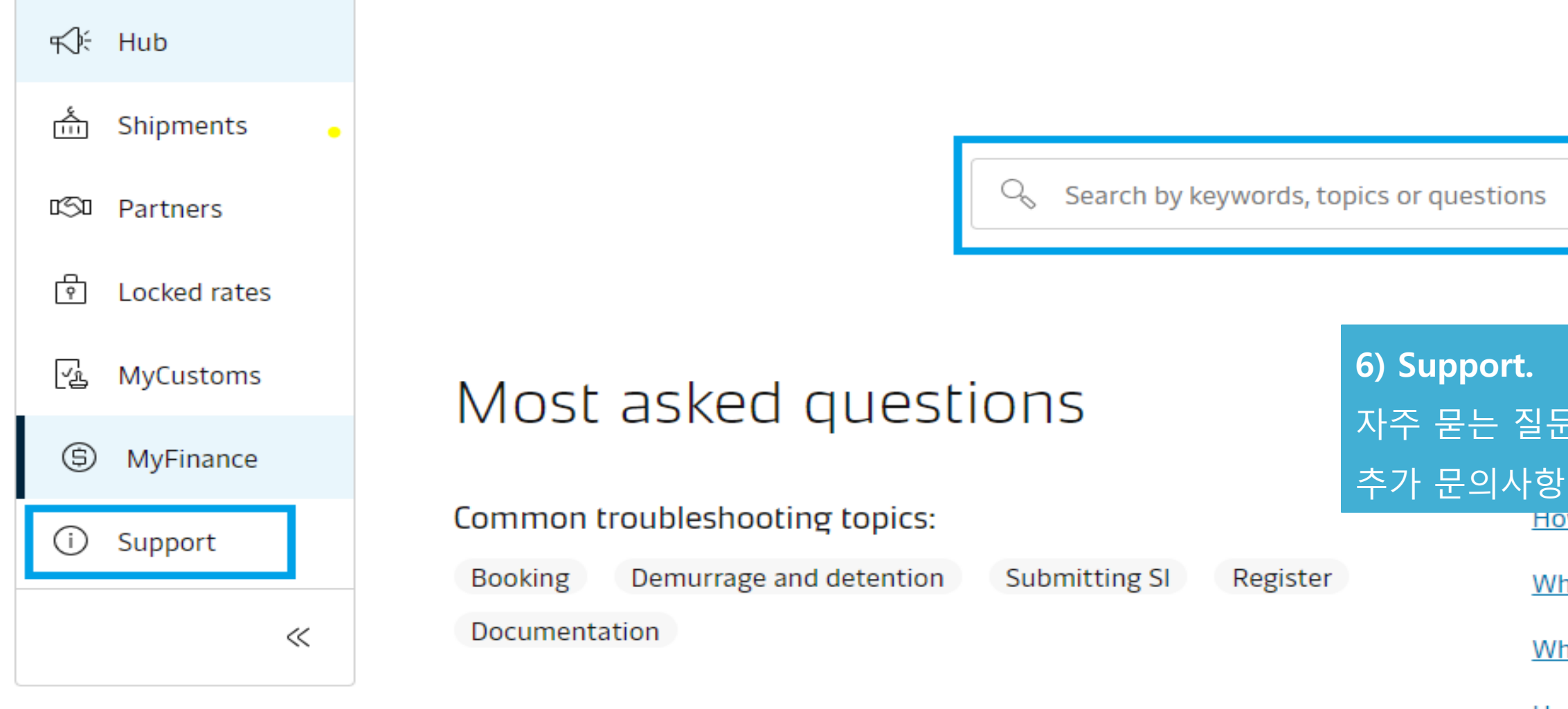

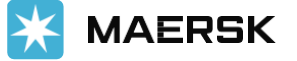

#### How can we help you?

#### 자주 묻는 질문 등 검색 가능.

추가 문의사항 있으실 경우 maerskgosupport@maersk.com 으로 문의 바랍니다.

 $\bullet$ 

- What is a free time and Demurrage and Detention (D&D) offer for Maersk
- What types of containers and sizes do you offer services for?
- How to view, download and share invoices?
- How much freetime do I have on my container?

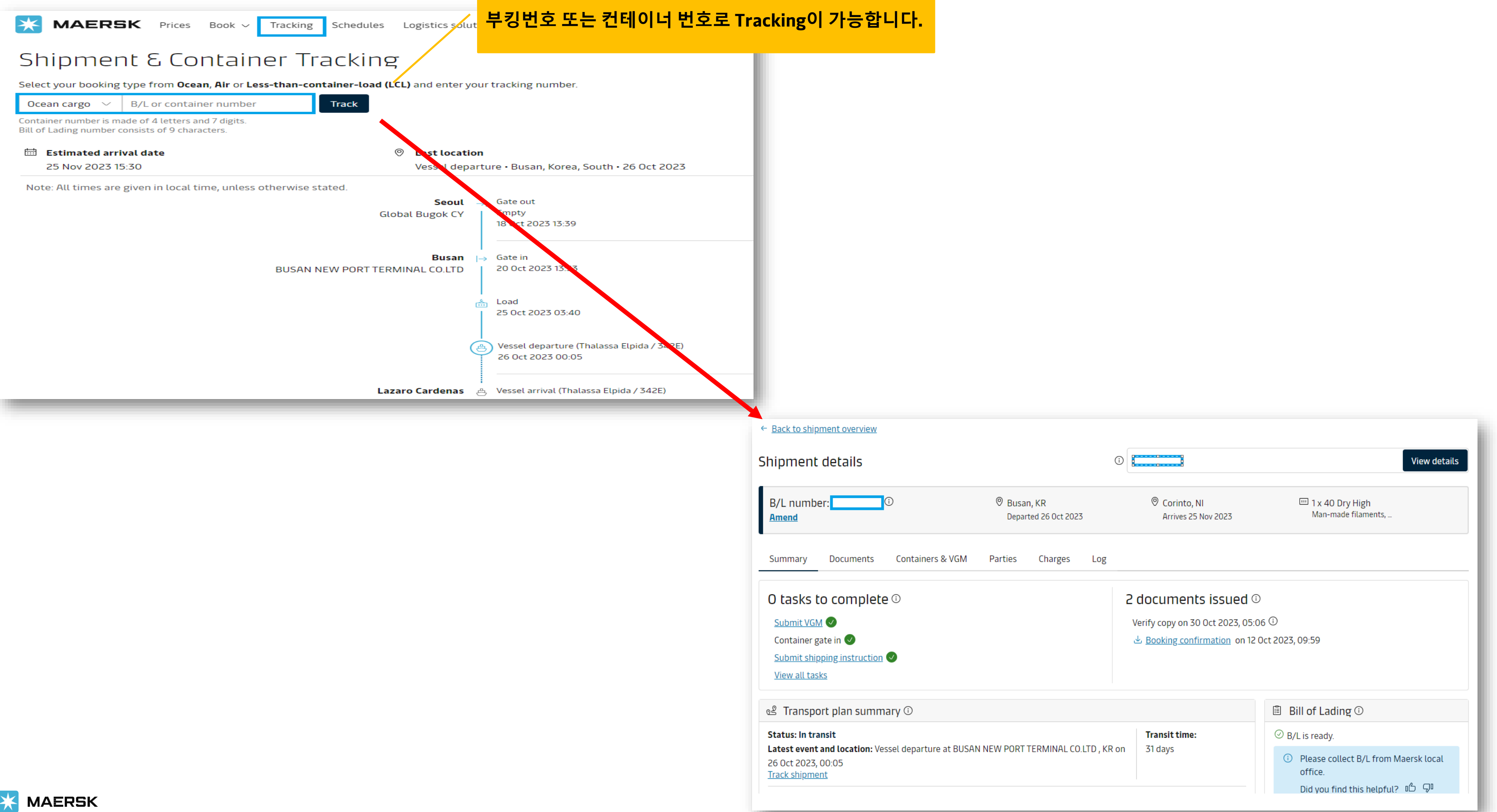